ACTIVIDAD 3 :

Vas a realizar la actividad devistas que se plantea en esta direccion

<http://raulexperimentos.blogspot.com.co/2015/12/aplicacion-online-vistas.html>

son 20 vistas

cada una debe estar marcada y los 20 pantallazos deben colocarse como imagen adjunta al correo que se envie

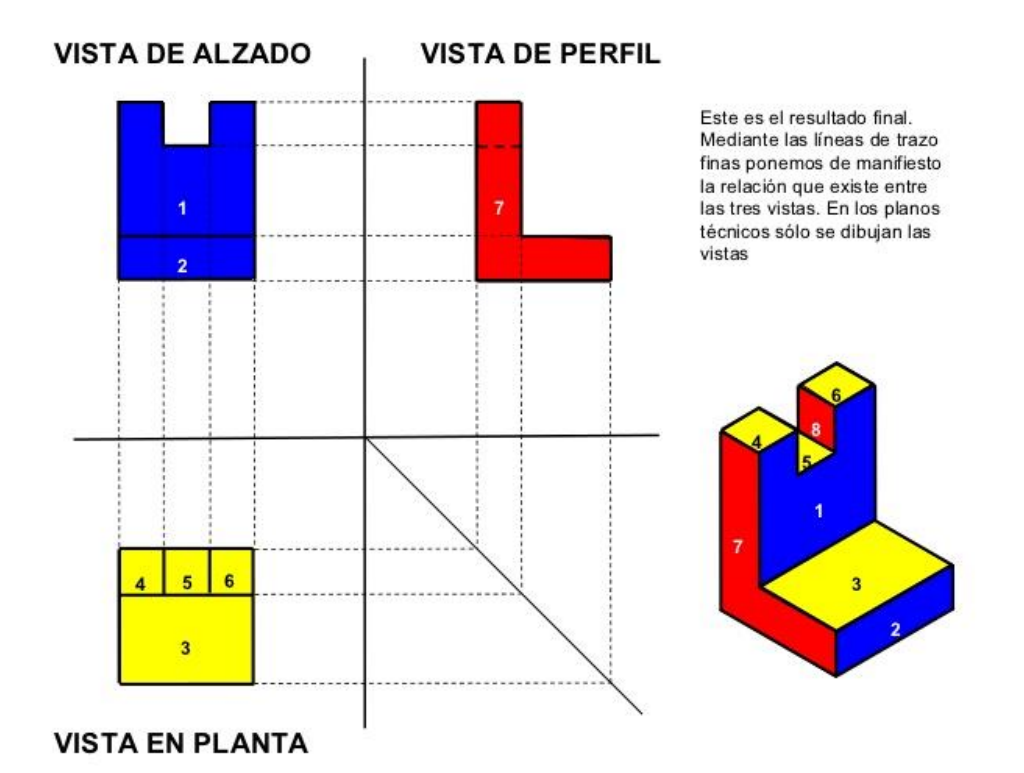